<span id="page-0-1"></span><span id="page-0-0"></span>Static Program Analysis Lecture 5: Dataflow Analysis IV (Worklist Algorithm & MOP Solution)

Thomas Noll

Lehrstuhl für Informatik ? (Software Modeling and Verification)

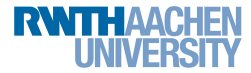

<noll@cs.rwth-aachen.de>

<http://moves.rwth-aachen.de/teaching/ws-1415/spa/>

Winter Semester 2014/15

# Wanted: Software Engineering HiWis

- What we offer: work in
	- EU project D-MILS
		- **•** Dependability and Security of Distributed Information and Communication Infrastructures
		- <http://www.d-mils.org/>
		- Goal: [design and] implementation of high-level specification language
	- ESA project CATSY
		- **Catalogue of System and Software Properties**
		- Successor of COMPASS project
			- (<http://compass.informatik.rwth-aachen.de>)
		- goal: support early V & V activities in model-based system development
- What we expect: prospective candidates
	- like formal methods (model checking, program/model transformations)
	- program efficiently (Python)
	- work 9–19 hrs/week

**RWITHAACHEN** 

Contact: Thomas Noll (<noll@cs.rwth-aachen.de>)

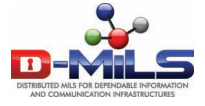

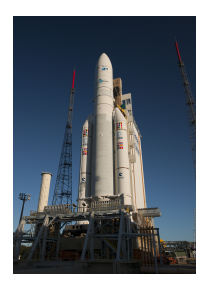

### <span id="page-2-0"></span>**Outline**

### 1 [Recap: The Fixpoint Approach](#page-2-0)

- **[Uniqueness of Solutions](#page-7-0)**
- **[Efficient Fixpoint Computation](#page-20-0)**
- [The MOP Solution](#page-36-0)
- 5 [Another Analysis: Constant Propagation](#page-55-0)

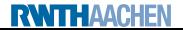

## The Fixpoint Theorem

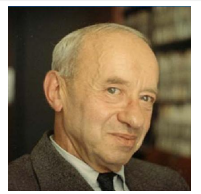

Alfred Tarski (1901–1983)

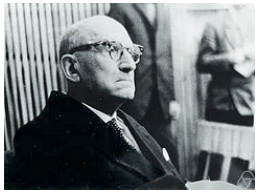

Bronislaw Knaster (1893–1990)

Theorem (Fixpoint Theorem by Tarski and Knaster)

Let  $(D, \square)$  be a complete lattice satisfying ACC and  $\Phi : D \to D$ monotonic. Then

$$
\mathsf{fix}(\Phi) := \bigsqcup \left\{ \Phi^k \left( \bot \right) \mid k \in \mathbb{N} \right\}
$$

is the least fixpoint of  $\Phi$  where

 $\Phi^0(d) := d$  and  $\Phi^{k+1}(d) := \Phi(\Phi^k(d)).$ 

### Function requirements for dataflow analysis

All transfer functions must be a monotonic

**RWITHAACHEN** 

[Static Program Analysis](#page-0-0) Winter Semester 2014/15

#### Definition (Dataflow system)

- A dataflow system  $S = (Lab, E, F, (D, \sqsubseteq), \iota, \varphi)$  consists of
	- a finite set of (program) labels  $Lab$  (here:  $Lab<sub>c</sub>$ ),
	- a set of extremal labels  $E \subseteq Lab$  (here:  $\{init(c)\}$  or final(c)),
	- a flow relation  $F\subseteq Lab\times Lab$  (here: flow $(c)$  or flow ${}^R(c)),$
	- a complete lattice  $(D, \sqsubseteq)$  satisfying ACC (with LUB operator  $\Box$  and least element  $\bot$ ),
	- an extremal value  $\iota \in D$  (for the extremal labels), and
	- a collection of monotonic transfer functions  $\{\varphi_I \mid I \in Lab\}$  of type  $\varphi_I: D \to D.$

### Dataflow Systems and Fixpoints

### Definition (Dataflow equation system)

Given: dataflow system  $S = (Lab, E, F, (D, \sqsubseteq), \iota, \varphi)$ ,  $Lab = \{1, ..., n\}$ (w.l.o.g.)

• S determines the equation system (where  $l \in Lab$ )

$$
Al_{l} = \begin{cases} \iota & \text{if } l \in E \\ \bigsqcup \{\varphi_{l'}(Al_{l'}) \mid (l', l) \in F\} & \text{otherwise} \end{cases}
$$
  

$$
(d_1, \dots, d_n) \in D^n \text{ is called a solution if}
$$
  

$$
d_l = \begin{cases} \iota & \text{if } l \in E \\ \bigsqcup \{\varphi_{l'}(d_{l'}) \mid (l', l) \in F\} & \text{otherwise} \end{cases}
$$

 $\circ$  S determines the transformation

$$
\Phi_S: D^n \to D^n: (d_1, \ldots, d_n) \mapsto (d'_1, \ldots, d'_n)
$$

where

**RWITHAACHEN** 

$$
d'_l := \begin{cases} \iota & \text{if } l \in E \\ \bigsqcup \{ \varphi_{l'}(d_{l'}) \mid (l', l) \in F \} & \text{otherwise} \end{cases}
$$

#### **Corollary**

 $\bullet$ 

 $(d_1,\ldots,d_n)\in D^n$  solves the equation system iff it is a fixpoint of  $\Phi_S$ 

#### Remarks:

- $\bullet$  (D,  $\Box$ ) being a complete lattice ensures that  $\Phi_S$  is well defined
- Since  $(D, \sqsubseteq)$  is a complete lattice satisfying ACC, so is  $(D^n, \sqsubseteq^n)$ (where  $(d_1, \ldots, d_n) \sqsubseteq^n (d'_1, \ldots, d'_n)$  iff  $d_i \sqsubseteq d'_i$  for every  $1 \leq i \leq n$ )
- Monotonicity of transfer functions  $\varphi_I$  in  $(D, \sqsubseteq)$  implies monotonicity of  $\Phi_{\mathcal{S}}$  in  $(D^n, \sqsubseteq^n)$  (since  $\bigsqcup$  also monotonic)
- Thus the (least) fixpoint is effectively computable by iteration:

$$
fix(\Phi_S) = \bigsqcup \{ \Phi_S^k(\perp_{D^n}) \mid k \in \mathbb{N} \}
$$

where  $\bot_{D^n}=(\bot_D,\ldots,\bot_D)$  $n$  times

- If height of  $(D, \sqsubseteq)$  is m
	- $\implies$  height of  $(D^n, \sqsubseteq^n)$  is  $m \cdot n$
	- $\implies$  fixpoint iteration requires at most  $m \cdot n$  steps

### <span id="page-7-0"></span>[Recap: The Fixpoint Approach](#page-2-0)

### 2 [Uniqueness of Solutions](#page-7-0)

**[Efficient Fixpoint Computation](#page-20-0)** 

### [The MOP Solution](#page-36-0)

5 [Another Analysis: Constant Propagation](#page-55-0)

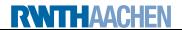

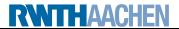

### Example 5.1 (Available Expressions)

```
[z := x+y]^1;while [\mathtt{true}]^2 do
  [skip]^3;
```
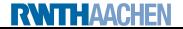

# Example 5.1 (Available Expressions)  $[z := x+y]^1;$ while  $[\mathtt{true}]^2$  do  $[skip]^3;$  $\implies$  AE<sub>1</sub> = 0  $AE_2 = (AE_1 \cup \{x+y\}) \cap AE_3$  $AE_3 = AE_2$

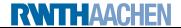

### Example 5.1 (Available Expressions)  $[z := x+y]^1;$ while  $[\mathtt{true}]^2$  do  $[skip]^3;$  $\implies$  AE<sub>1</sub> = Ø  $AE_2 = (AE_1 \cup \{x+y\}) \cap AE_3$  $AE_3 = AE_2$  $\implies$  AE<sub>1</sub> = 0  $AE_2 = \{x+y\} \cap AE_3$  $AE_3 = AE_2$

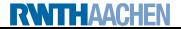

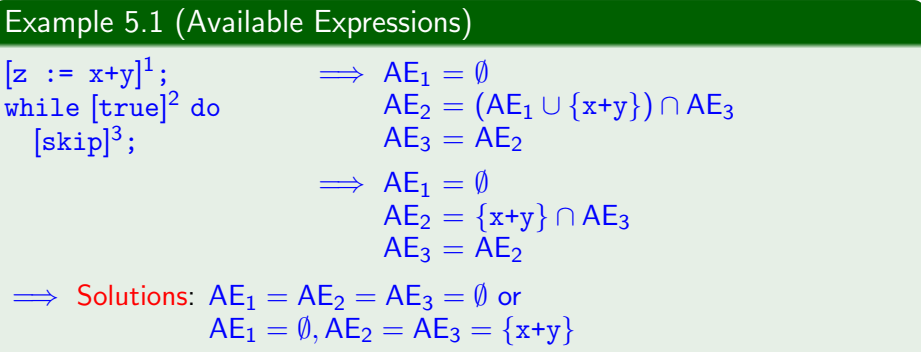

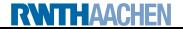

#### Example 5.1 (Available Expressions)  $[z := x+y]^1;$ while  $[\mathtt{true}]^2$  do  $[skip]^3;$  $\implies$  AE<sub>1</sub> = 0  $AE_2 = (AE_1 \cup \{x+y\}) \cap AE_3$  $AE_3 = AE_2$  $\implies$  AE<sub>1</sub> = 0  $AE_2 = \{x+y\} \cap AE_3$  $AF<sub>2</sub> = AF<sub>2</sub>$  $\implies$  Solutions:  $AE_1 = AE_2 = AE_3 = \emptyset$  or  $AE_1 = \emptyset$ ,  $AE_2 = AE_3 = \{x+y\}$ Here: greatest solution  $\{x+y\}$  (maximal potential for optimisation)

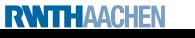

#### Example 5.2 (Live Variables)

```
while [x>1]^1 do
  [\text{skip}]^2;
[x := x+1]^3;[y := 0]^4
```
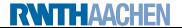

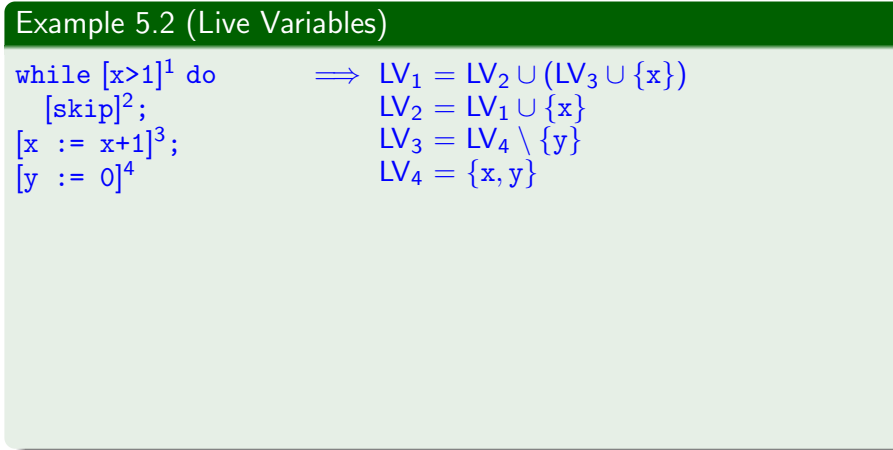

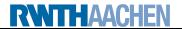

### Example 5.2 (Live Variables)

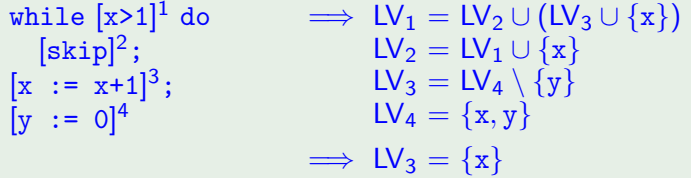

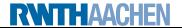

#### Example 5.2 (Live Variables) while  $[x>1]^1$  do [skip]  $^2$ ;  $\begin{bmatrix} x & : = & x \\ 1 & 1 & 1 \end{bmatrix}$  $\implies LV_1 = LV_2 \cup (LV_3 \cup \{x\})$

3; 4 LV<sup>2</sup> = LV<sup>1</sup> ∪ {x} LV<sup>3</sup> = LV<sup>4</sup> \ {y} LV<sup>4</sup> = {x, y} =⇒ LV<sup>3</sup> = {x} =⇒ LV<sup>1</sup> = LV<sup>2</sup> ∪ {x} = LV<sup>1</sup> ∪ {x}

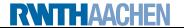

 $[y := 0]$ 

#### Example 5.2 (Live Variables) while  $[x>1]^1$  do  $[\text{skip}]^2$ ;  $[x := x+1]^3;$  $[y := 0]^4$  $\implies LV_1 = LV_2 \cup (LV_3 \cup \{x\})$  $LV_2 = LV_1 \cup \{x\}$  $LV_3 = LV_4 \setminus \{y\}$  $LV_4 = \{x, y\}$  $\implies LV_3 = \{x\}$  $\implies$  LV<sub>1</sub> = LV<sub>2</sub> ∪ {x}  $=$  LV<sub>1</sub> ∪  $\{x\}$  $\implies$  Solutions:  $LV_1 = LV_2 = (\{x\} \text{ or } \{x, y\}),$  $LV_3 = \{x\}, LV_4 = \{x, y\}$

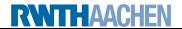

#### Example 5.2 (Live Variables) while  $[x>1]^1$  do  $[\text{skip}]^2$ ;  $[x := x+1]^3;$  $[y := 0]^4$  $\implies LV_1 = LV_2 \cup (LV_3 \cup \{x\})$  $LV_2 = LV_1 \cup \{x\}$  $LV_3 = LV_4 \setminus \{y\}$  $LV_4 = \{x, y\}$  $\implies LV_3 = \{x\}$  $\implies$  LV<sub>1</sub> = LV<sub>2</sub> ∪ {x}  $=$  LV<sub>1</sub> ∪  $\{x\}$  $\implies$  Solutions:  $LV_1 = LV_2 = (\{x\} \text{ or } \{x, y\}),$  $LV_3 = \{x\}, LV_4 = \{x, y\}$ Here: least solution  $\{x\}$  (maximal potential for optimisation)

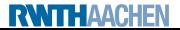

- <span id="page-20-0"></span>[Recap: The Fixpoint Approach](#page-2-0)
- **[Uniqueness of Solutions](#page-7-0)**
- 3 [Efficient Fixpoint Computation](#page-20-0)
- [The MOP Solution](#page-36-0)
- 5 [Another Analysis: Constant Propagation](#page-55-0)

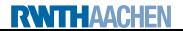

<span id="page-21-0"></span>**Observation:** fixpoint iteration re-computes every Al<sub>l</sub> in every step

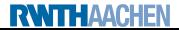

**Observation:** fixpoint iteration re-computes every Al<sub>l</sub> in every step  $\implies$  redundant if  $\mathsf{Al}_{l'}$  at no  $\mathsf F\text{-predecessor}\; l'$  changed

**Observation:** fixpoint iteration re-computes every Al<sub>l</sub> in every step

- $\implies$  redundant if  $\mathsf{Al}_{l'}$  at no  $\mathsf F\text{-predecessor}\; l'$  changed
- $\implies$  optimisation by worklist

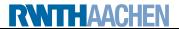

**Observation:** fixpoint iteration re-computes every Al<sub>l</sub> in every step

- $\implies$  redundant if  $\mathsf{Al}_{l'}$  at no  $\mathsf F\text{-predecessor}\; l'$  changed
- $\implies$  optimisation by worklist

### Algorithm 5.3 (Worklist algorithm)

Input: dataflow system  $S = (Lab, E, F, (D, \sqsubseteq), \iota, \varphi)$ 

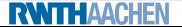

**Observation:** fixpoint iteration re-computes every Al<sub>l</sub> in every step

- $\implies$  redundant if  $\mathsf{Al}_{l'}$  at no  $\mathsf F\text{-predecessor}\; l'$  changed
- $\implies$  optimisation by worklist

#### Algorithm 5.3 (Worklist algorithm)

Input: dataflow system  $S = (Lab, E, F, (D, \sqsubseteq), \iota, \varphi)$ Variables:  $W \in (Lab \times Lab)^*$ ,  $\{Al_I \in D \mid I \in Lab\}$ 

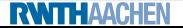

**Observation:** fixpoint iteration re-computes every Al<sub>l</sub> in every step

- $\implies$  redundant if  $\mathsf{Al}_{l'}$  at no  $\mathsf F\text{-predecessor}\; l'$  changed
- $\implies$  optimisation by worklist

#### Algorithm 5.3 (Worklist algorithm)

Input: dataflow system  $S = (Lab, E, F, (D, \sqsubseteq), \iota, \varphi)$ Variables:  $W \in (Lab \times Lab)^*$ ,  $\{Al_I \in D \mid I \in Lab\}$ Procedure:  $W := \varepsilon$ ; for  $(l, l') \in F$  do  $W := W \cdot (l, l')$ ; % Initialise W for  $l \in$  Lab do % Initialise Al if  $l \in E$  then  $\mathsf{Al}_l := \iota$  else  $\mathsf{Al}_l := \bot_D;$ 

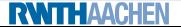

**Observation:** fixpoint iteration re-computes every Al<sub>l</sub> in every step

- $\implies$  redundant if  $\mathsf{Al}_{l'}$  at no  $\mathsf F\text{-predecessor}\; l'$  changed
- $\implies$  optimisation by worklist

### Algorithm 5.3 (Worklist algorithm)

Input: dataflow system  $S = (Lab, E, F, (D, \sqsubseteq), \iota, \varphi)$ Variables:  $W \in (Lab \times Lab)^*$ ,  $\{Al_I \in D \mid I \in Lab\}$ Procedure:  $W := \varepsilon$ ; for  $(l, l') \in F$  do  $W := W \cdot (l, l')$ ; % Initialise W for  $l \in$  Lab do % Initialise Al if  $l \in E$  then  $\mathsf{Al}_l := \iota$  else  $\mathsf{Al}_l := \bot_D;$ while  $W \neq \varepsilon$  do  $(l, l') := \text{head}(W)$ ;  $W := \text{tail}(W)$ ; if ϕl(AIl) 6v AI<sup>l</sup> <sup>0</sup> then % Fixpoint not yet reached  $\mathsf{Al}_{l'} := \mathsf{Al}_{l'} \sqcup \varphi_l(\mathsf{Al}_l);$ for  $(l', l'') \in F$  do  $\mathbf{if}^{\hat{}}\left( l^{\prime},l^{\prime\prime}\right)$  not in  $W$  then  $W:=(l^{\prime},l^{\prime\prime})\cdot W;$ 

**Observation:** fixpoint iteration re-computes every Al<sub>l</sub> in every step

- $\implies$  redundant if  $\mathsf{Al}_{l'}$  at no  $\mathsf F\text{-predecessor}\; l'$  changed
- $\implies$  optimisation by worklist

### Algorithm 5.3 (Worklist algorithm)

Input: dataflow system  $S = (Lab, E, F, (D, \sqsubseteq), \iota, \varphi)$ Variables:  $W \in (Lab \times Lab)^*$ ,  $\{Al_I \in D \mid I \in Lab\}$ Procedure:  $W := \varepsilon$ ; for  $(l, l') \in F$  do  $W := W \cdot (l, l')$ ; % Initialise W for  $l \in$  Lab do % Initialise Al if  $l \in E$  then  $\mathsf{Al}_l := \iota$  else  $\mathsf{Al}_l := \bot_D;$ while  $W \neq \varepsilon$  do  $(l, l') := \text{head}(W)$ ;  $W := \text{tail}(W)$ ; if ϕl(AIl) 6v AI<sup>l</sup> <sup>0</sup> then % Fixpoint not yet reached  $\mathsf{Al}_{l'} := \mathsf{Al}_{l'} \sqcup \varphi_l(\mathsf{Al}_l);$ for  $(l', l'') \in F$  do  $\mathbf{if}^{\hat{}}\left( l^{\prime},l^{\prime\prime}\right)$  not in  $W$  then  $W:=(l^{\prime},l^{\prime\prime})\cdot W;$ Output:  ${Al<sub>l</sub> | l \in Lab}$ **RWITHAACHEN** [Static Program Analysis](#page-0-0) Winter Semester 2014/15 5.12

### Example 5.4 (Worklist algorithm)

Available Expression analysis for  $c = [x := a+b]^1$ ;  $[y := a * b]^2;$ while  $[y > a+b]^3$  do  $[a := a+1]^4;$  $[x := a+b]^5$ 

(cf. Examples [2.9](#page-0-1) and [4.11\)](#page-0-1)

Transfer functions: 
$$
\varphi_1(A) = A \cup \{a+b\}
$$
  
\n $\varphi_2(A) = A \cup \{a*b\}$   
\n $\varphi_3(A) = A \cup \{a+b\}$   
\n $\varphi_4(A) = A \setminus \{a+b, a*b, a+1\}$   
\n $\varphi_5(A) = A \cup \{a+b\}$ 

Computation protocol: on the board

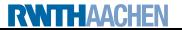

Conjecture: it suffices to initialise worklist with edges leaving extremal labels (such that analysis information will propagate through CFG)

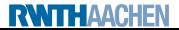

**Conjecture:** it suffices to initialise worklist with edges leaving extremal labels (such that analysis information will propagate through CFG)

But ...

### Example 5.5 (Counterexample)

Live Variables analysis for 
$$
c = [x := 0]^1
$$
;

\n $[x := x + 1]^2$ ;

\n $[x := 2]^3$ 

Solution:  $LV_1 = \{x\}, LV_2 = \emptyset, LV_3 = \{x\}$ 

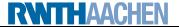

**Conjecture:** it suffices to initialise worklist with edges leaving extremal labels (such that analysis information will propagate through CFG)

But ...

### Example 5.5 (Counterexample)

Live Variables analysis for 
$$
c = [x := 0]^1
$$
;

\n $[x := x + 1]^2$ ;

\n $[x := 2]^3$ 

Solution:  $LV_1 = \{x\}, LV_2 = \emptyset, LV_3 = \{x\}$ 

"Optimised" worklist algorithm:

$$
\begin{array}{c|cc}\nW & LV_1 & LV_2 & LV_3 \\
\hline\n(3,2) & \emptyset & \emptyset & \{x\}\n\end{array}
$$

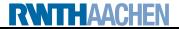

**Conjecture:** it suffices to initialise worklist with edges leaving extremal labels (such that analysis information will propagate through CFG)

But ...

### Example 5.5 (Counterexample)

Live Variables analysis for 
$$
c = [x := 0]^1
$$
;

\n $[x := x + 1]^2$ ;

\n $[x := 2]^3$ 

Solution:  $LV_1 = \{x\}, LV_2 = \emptyset, LV_3 = \{x\}$ 

"Optimised" worklist algorithm:

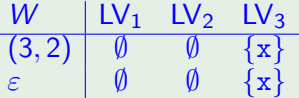

 $\Rightarrow$  wrong result!

**RWTH AACHEN** 

Properties of the algorithm:

Theorem 5.6 (Correctness of worklist algorithm)

Given a dataflow system  $S = (Lab, E, F, (D, \sqsubseteq), \iota, \varphi)$ , Algorithm [5.3](#page-21-0) always terminates and computes fix( $\Phi$ <sub>S</sub>).

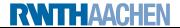

Properties of the algorithm:

Theorem 5.6 (Correctness of worklist algorithm)

Given a dataflow system  $S = (Lab, E, F, (D, \sqsubseteq), \iota, \varphi)$ , Algorithm [5.3](#page-21-0) always terminates and computes fix( $\Phi$ <sub>S</sub>).

#### Proof.

see [Nielson/Nielson/Hankin 2005, p. 75 ff]

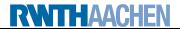

- <span id="page-36-0"></span>[Recap: The Fixpoint Approach](#page-2-0)
- **[Uniqueness of Solutions](#page-7-0)**
- **[Efficient Fixpoint Computation](#page-20-0)**
- [The MOP Solution](#page-36-0)
- 5 [Another Analysis: Constant Propagation](#page-55-0)

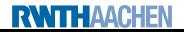

• Other solution method for dataflow systems

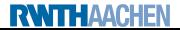

- Other solution method for dataflow systems
- $\bullet$  MOP  $=$  Meet Over all Paths

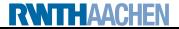

- Other solution method for dataflow systems
- $\bullet$  MOP  $=$  Meet Over all Paths
- Analysis information for block  $B^I$ 
	- $=$  least upper bound over all paths leading to l
	- $=$  most precise information for  $\ell$  ("reference solution")

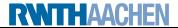

- Other solution method for dataflow systems
- $\bullet$  MOP  $=$  Meet Over all Paths
- Analysis information for block  $B^I$ 
	- $=$  least upper bound over all paths leading to l
	- $=$  most precise information for  $\ell$  ("reference solution")

#### Definition 5.7 (Paths)

Let  $S = (Lab, E, F, (D, \square), \iota, \varphi)$  be a dataflow system. For every  $l \in Lab$ , the set of paths up to  $\ell$  is given by

$$
Path(I) := \{ [l_1, \ldots, l_{k-1}] \mid k \geq 1, l_1 \in E, (l_i, l_{i+1}) \in F \text{ for every } 1 \leq i < k, l_k = l \}.
$$

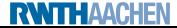

- Other solution method for dataflow systems
- $\bullet$  MOP  $=$  Meet Over all Paths
- Analysis information for block  $B^I$ 
	- $=$  least upper bound over all paths leading to l
	- $=$  most precise information for  $\ell$  ("reference solution")

#### Definition 5.7 (Paths)

Let  $S = (Lab, E, F, (D, \square), \iota, \varphi)$  be a dataflow system. For every  $l \in Lab$ , the set of paths up to  $\ell$  is given by

Path(I) := {
$$
[l_1, ..., l_{k-1}] | k \ge 1, l_1 \in E
$$
,  
\n $(l_i, l_{i+1}) \in F$  for every  $1 \le i < k, l_k = l$  }.

For a path  $\pi = [l_1, \ldots, l_{k-1}] \in Path(I)$ , we define the transfer function  $\varphi_{\pi}: D \to D$  by

$$
\varphi_{\pi} := \varphi_{I_{k-1}} \circ \ldots \circ \varphi_{I_1} \circ \mathsf{id}_D
$$

(so that  $\varphi_{\Pi} = id_D$ ).

#### Definition 5.8 (MOP solution)

Let  $S = (Lab, E, F, (D, \sqsubseteq), \iota, \varphi)$  be a dataflow system where  $Lab = \{l_1, \ldots, l_n\}$ . The MOP solution for S is determined by  $\mathsf{mop}(S) := (\mathsf{mop}(l_1), \ldots, \mathsf{mop}(l_n)) \in D^n$ where, for every  $l \in Lab$ ,  $\mathsf{mop}(I) := \left| \begin{array}{l} \big| \{\varphi_\pi(\iota) \mid \pi \in \mathit{Path}(I) \}. \end{array} \right|$ 

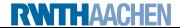

### Definition 5.8 (MOP solution)

Let  $S = (Lab, E, F, (D, \sqsubseteq), \iota, \varphi)$  be a dataflow system where  $Lab = \{l_1, \ldots, l_n\}$ . The MOP solution for S is determined by  $\mathsf{mop}(S) := (\mathsf{mop}(l_1), \ldots, \mathsf{mop}(l_n)) \in D^n$ where, for every  $l \in Lab$ ,  $\mathsf{mop}(I) := \left| \begin{array}{l} \big| \{\varphi_\pi(\iota) \mid \pi \in \mathit{Path}(I) \}. \end{array} \right|$ 

#### Remark:

- $\circ$  Path(1) is generally infinite
- not clear how to compute mop( $l$ )

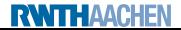

### Definition 5.8 (MOP solution)

Let  $S = (Lab, E, F, (D, \sqsubseteq), \iota, \varphi)$  be a dataflow system where  $Lab = \{l_1, \ldots, l_n\}$ . The MOP solution for S is determined by  $\mathsf{mop}(S) := (\mathsf{mop}(l_1), \ldots, \mathsf{mop}(l_n)) \in D^n$ where, for every  $l \in Lab$ ,  $\mathsf{mop}(I) := \left| \begin{array}{l} \big| \{\varphi_\pi(\iota) \mid \pi \in \mathit{Path}(I) \}. \end{array} \right|$ 

#### Remark:

- $\circ$  Path(1) is generally infinite
- $\implies$  not clear how to compute mop(*l*)
	- In fact: MOP solution generally undecidable (later)

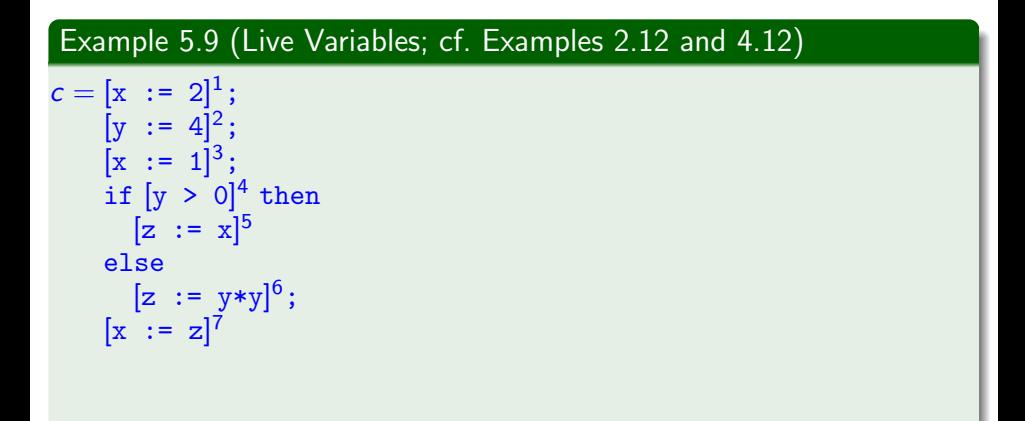

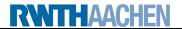

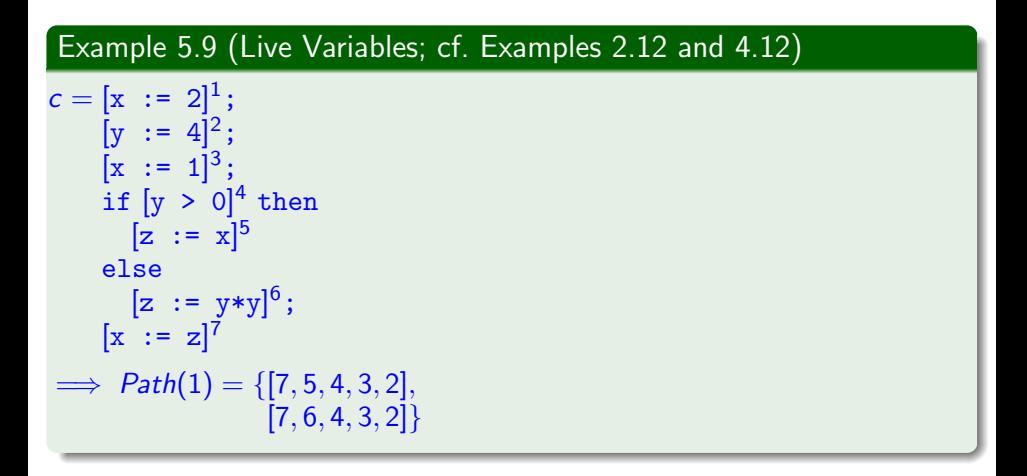

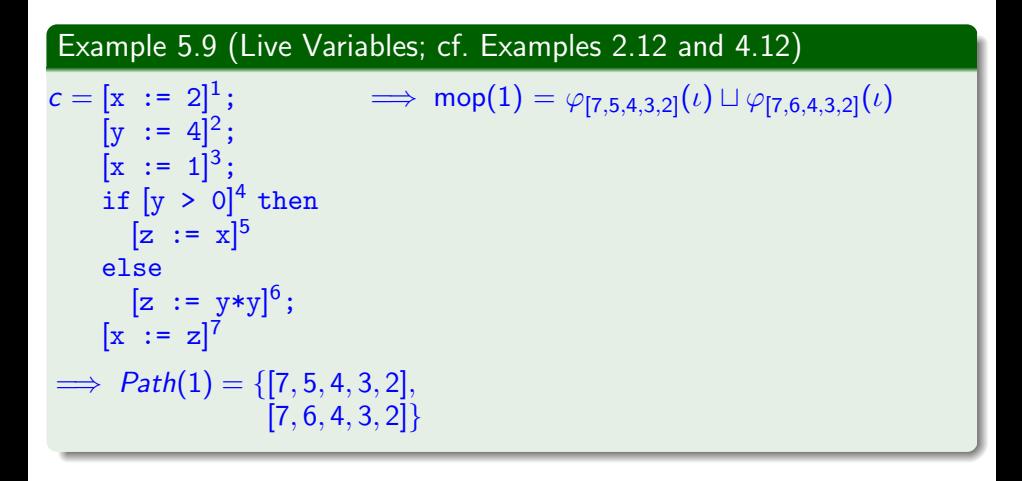

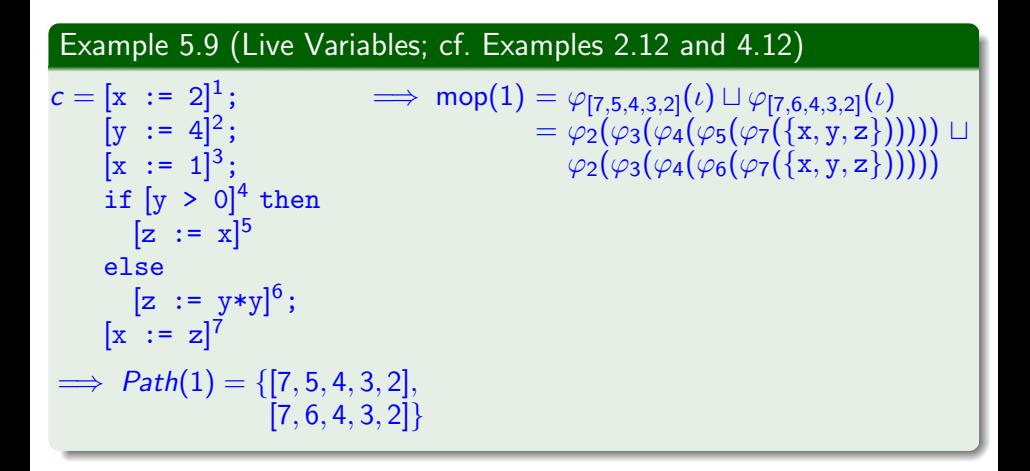

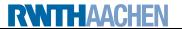

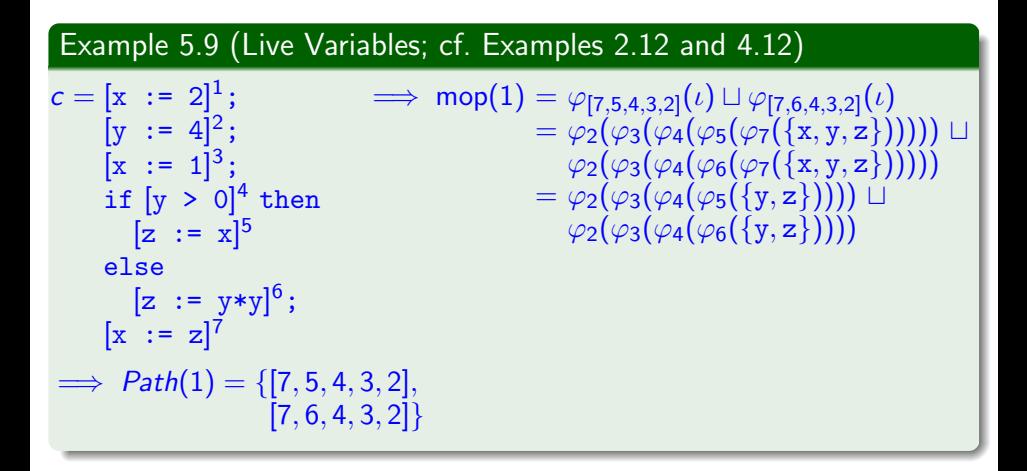

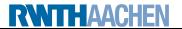

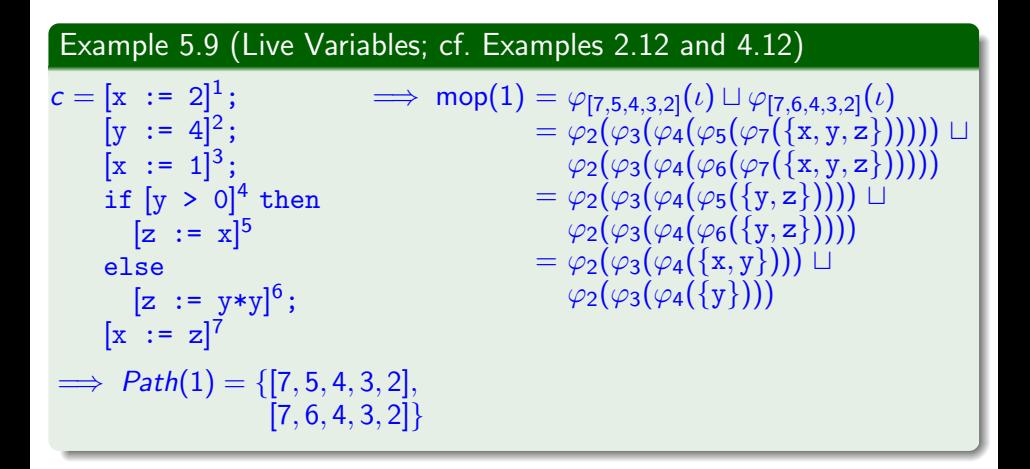

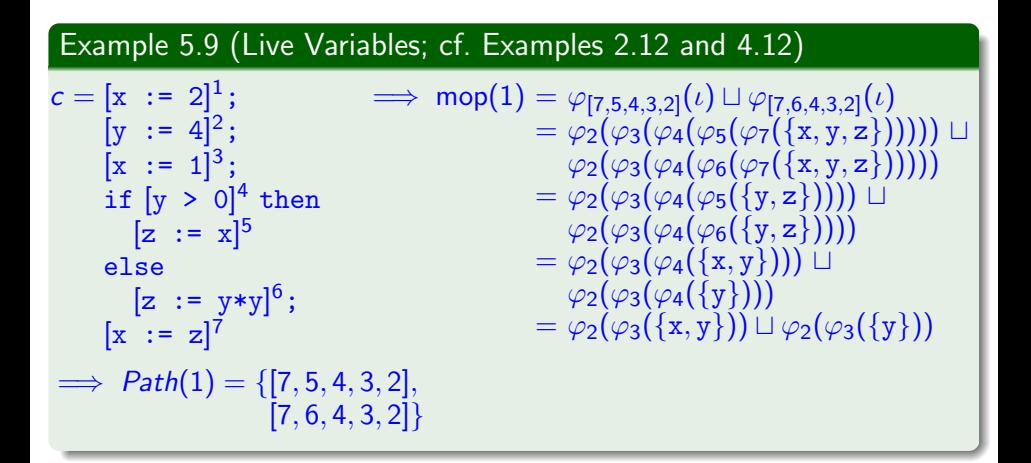

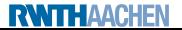

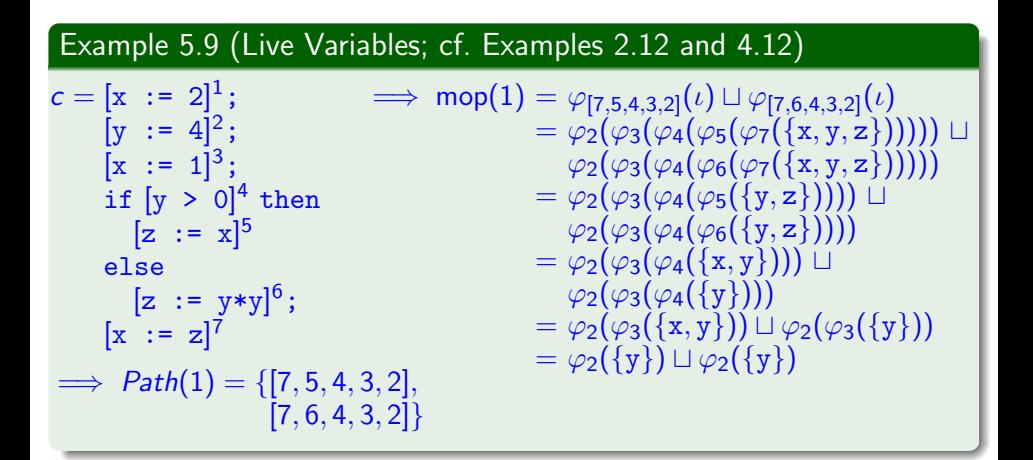

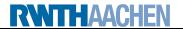

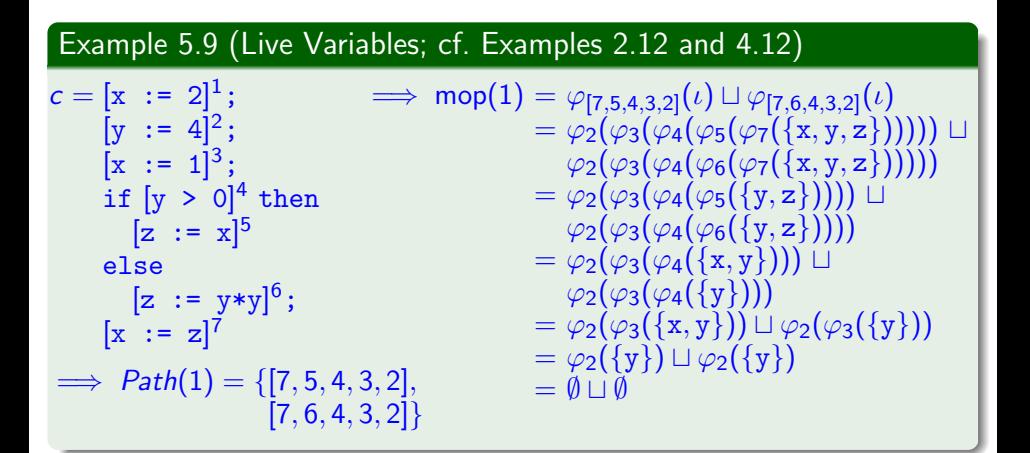

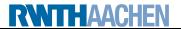

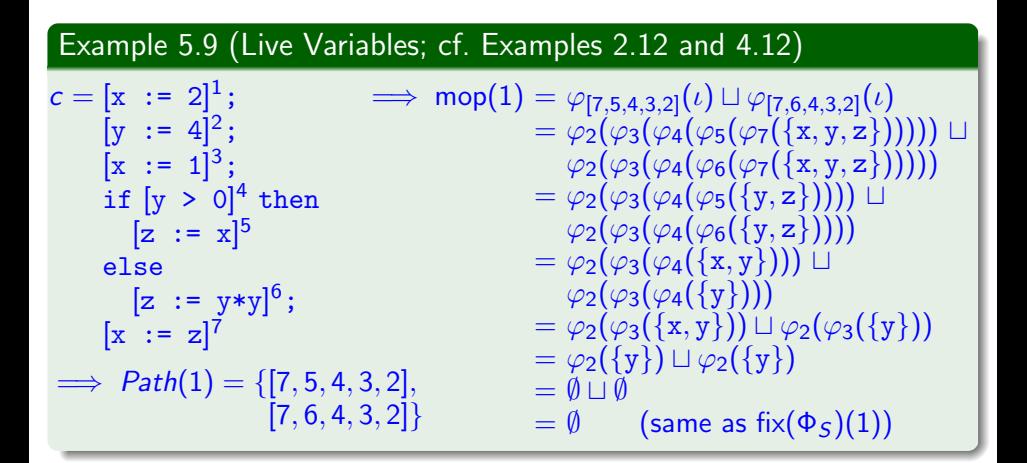

- <span id="page-55-0"></span>[Recap: The Fixpoint Approach](#page-2-0)
- **[Uniqueness of Solutions](#page-7-0)**
- **[Efficient Fixpoint Computation](#page-20-0)**
- [The MOP Solution](#page-36-0)
- 5 [Another Analysis: Constant Propagation](#page-55-0)

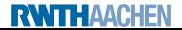

The goal of Constant Propagation Analysis is to determine, for each program point, whether a variable has a constant value whenever execution reaches that point.

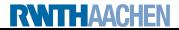

The goal of Constant Propagation Analysis is to determine, for each program point, whether a variable has a constant value whenever execution reaches that point.

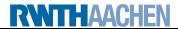

The goal of Constant Propagation Analysis is to determine, for each program point, whether a variable has a constant value whenever execution reaches that point.

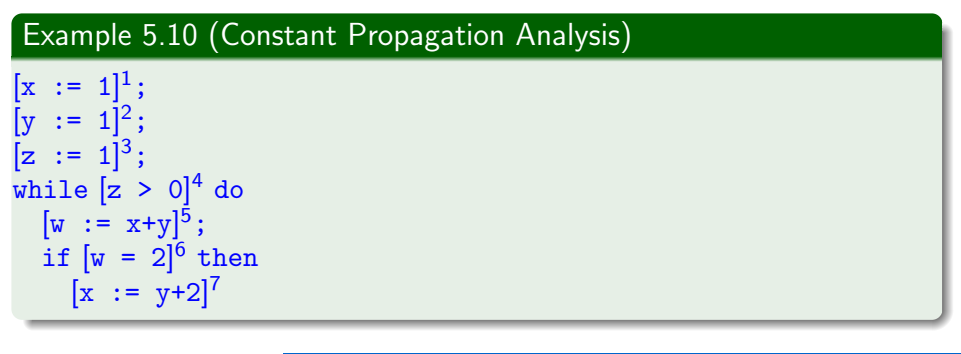

The goal of Constant Propagation Analysis is to determine, for each program point, whether a variable has a constant value whenever execution reaches that point.

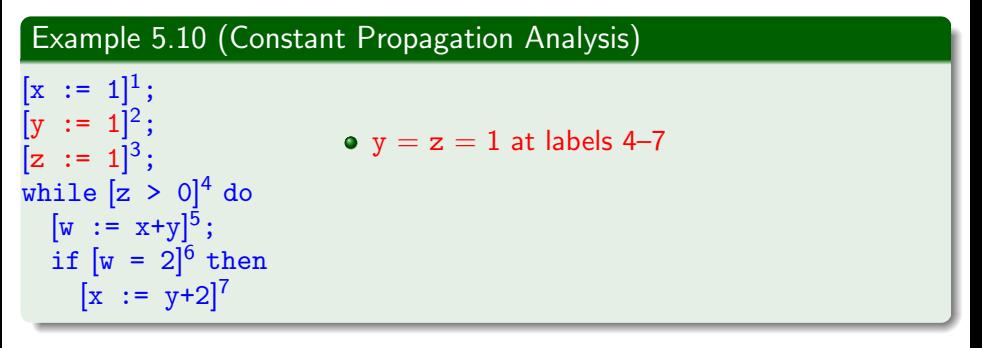

The goal of Constant Propagation Analysis is to determine, for each program point, whether a variable has a constant value whenever execution reaches that point.

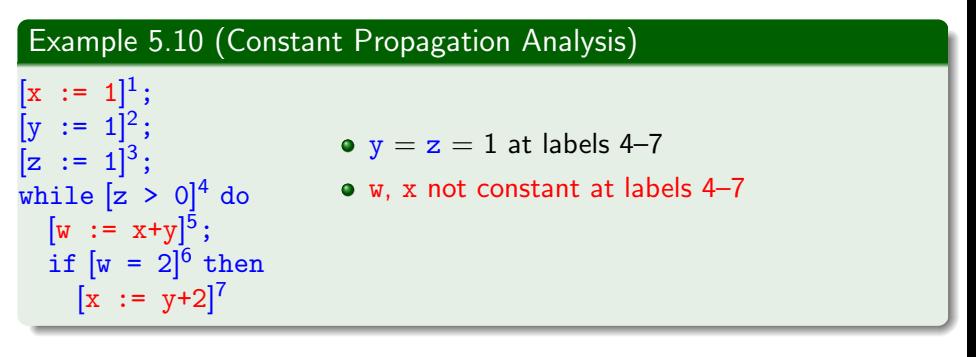

The goal of Constant Propagation Analysis is to determine, for each program point, whether a variable has a constant value whenever execution reaches that point.

Used for Constant Folding: replace reference to variable by constant value and evaluate constant expressions

#### Example 5.10 (Constant Propagation Analysis)  $[x := 1]^1;$  $[y := 1]^2;$  $[z := 1]^3;$ while  $[z > 0]^4$  do  $[w := x+y]^5;$ if  $[w = 2]^{6}$  then  $[x := y+2]^7$ •  $y = z = 1$  at labels 4-7 • w. x not constant at labels 4-7 **•** possible optimisations:  $[true]^4$   $[w := x+1]^5$   $[x := 3]^7$

### Formalising Constant Propagation Analysis I

The dataflow system  $S = (Lab, E, F, (D, \sqsubseteq), \iota, \varphi)$  is given by

- set of labels  $Lab := Lab_c$ .
- extremal labels  $E := \{init(c)\}\$  (forward problem),
- flow relation  $F := \text{flow}(c)$  (forward problem),
- complete lattice  $(D, \square)$  where
	- $\bullet$   $D := \{\delta \mid \delta : \text{Var}_{\epsilon} \to \mathbb{Z} \cup \{\perp, \top\}\}\$ 
		- $\delta(x) = z \in \mathbb{Z}: x$  has constant value z
		- $\delta(x) = \perp x$  undefined
		- $\delta(x) = T: x$  overdefined (i.e., several possible values)
	- $\bullet \sqsubseteq \subseteq D \times D$  defined by pointwise extension of  $\bot \sqsubseteq z \sqsubseteq \top$ (for every  $z \in \mathbb{Z}$ )

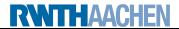

### Formalising Constant Propagation Analysis I

The dataflow system  $S = (Lab, E, F, (D, \sqsubseteq), \iota, \varphi)$  is given by

- set of labels  $Lab := Lab_c$ .
- extremal labels  $E := \{init(c)\}\$  (forward problem),
- flow relation  $F := \text{flow}(c)$  (forward problem),
- complete lattice  $(D, \square)$  where
	- $\bullet$   $D := \{\delta \mid \delta : \text{Var}_{\epsilon} \to \mathbb{Z} \cup \{\perp, \top\}\}\$ 
		- $\delta(x) = z \in \mathbb{Z}: x$  has constant value z
		- $\delta(x) = \perp x$  undefined
		- $\delta(x) = \top: x$  overdefined (i.e., several possible values)
	- $\bullet \sqsubseteq \subseteq D \times D$  defined by pointwise extension of  $\bot \sqsubseteq z \sqsubseteq \top$ (for every  $z \in \mathbb{Z}$ )

#### Example 5.11

$$
Var_{c} = \{w, x, y, z\},
$$
\n
$$
\delta_{1} = (\underbrace{\perp}_{w}, \underbrace{1}_{x}, \underbrace{2}_{y}, \underbrace{\top}_{z}), \delta_{2} = (\underbrace{3}_{w}, \underbrace{1}_{x}, \underbrace{4}_{y}, \underbrace{\top}_{z})
$$
\n
$$
\implies \delta_{1} \sqcup \delta_{2} = (\underbrace{3}_{w}, \underbrace{1}_{x}, \underbrace{\top}_{y}, \underbrace{\top}_{z})
$$

Dataflow system  $S = (Lab, E, F, (D, \sqsubseteq), \iota, \varphi)$  (continued):

- **e** extremal value  $\iota := \delta_{\top} \in D$  where  $\delta_{\top}(x) := \top$  for every  $x \in Var_{c}$ (i.e., every  $x$  has (unknown) default value)
- transfer functions  $\{\varphi_I \mid I \in \mathit{Lab}\}$  defined by

$$
\varphi_I(\delta) := \begin{cases} \delta & \text{if } B^I = \text{skip or } B^I \in BExp \\ \delta[x \mapsto val_\delta(a)] & \text{if } B^I = (x := a) \end{cases}
$$

where

$$
\begin{array}{ll}\n\mathsf{val}_{\delta}(x) := \delta(x) & \mathsf{val}_{\delta}(a_1 \text{ op } a_2) := \begin{cases}\n z_1 \text{ op } z_2 & \text{if } z_1, z_2 \in \mathbb{Z} \\
 \perp & \text{if } z_1 = \perp \text{ or } z_2 = \perp \\
 \top & \text{otherwise}\n\end{cases}
$$
\n
$$
\text{for } z_1 := \mathsf{val}_{\delta}(a_1) \text{ and } z_2 := \mathsf{val}_{\delta}(a_2)
$$

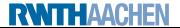

### Formalising Constant Propagation Analysis III

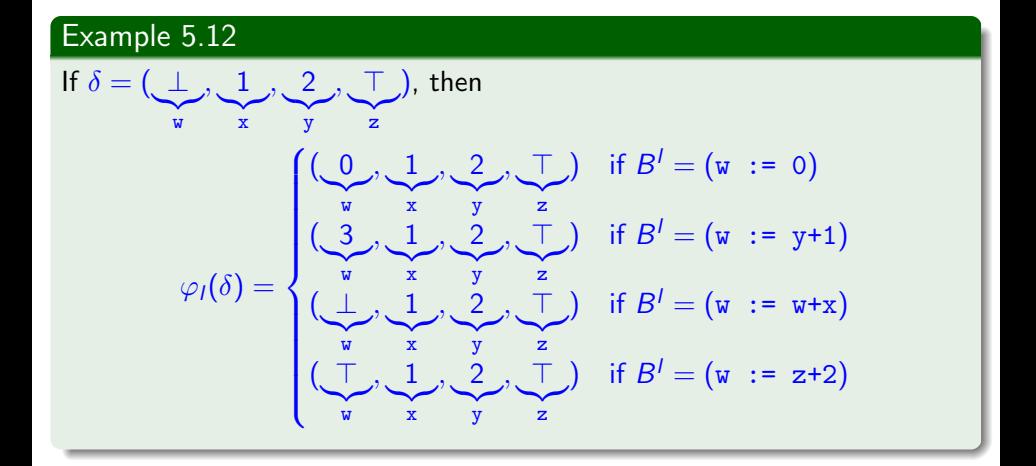